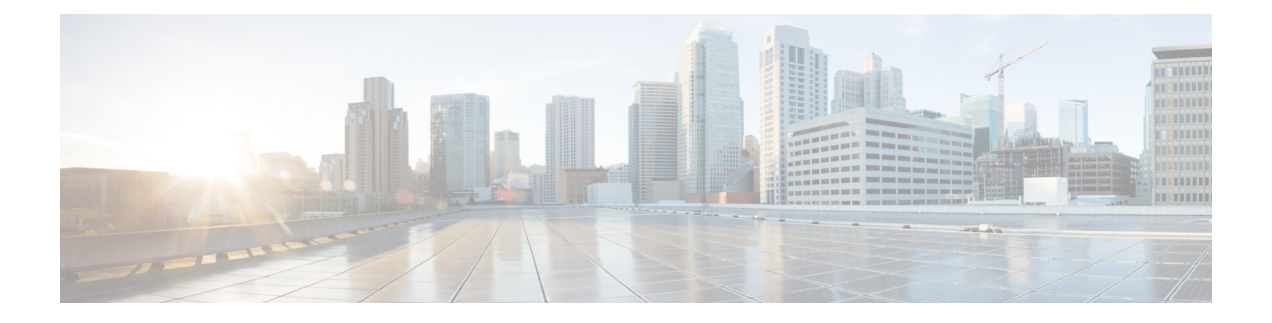

# **Introduction**

This guide describes how to install a CE1300 appliance into a video network, including how to prepare and install the hardware, and how to do the basic initial configuration. It also provides some troubleshooting suggestions.

The guide is for Cisco Expressway Series deployments only, as the appliance does not support the Cisco VCS product. **Note**

This chapter explains the following:

- Change [History,](#page-0-0) on page 1
- [Required](#page-0-1) Software Version, on page 1
- System Sizes [Supported,](#page-1-0) on page 2
- What's [Different?,](#page-1-1) on page 2
- More [Information](#page-2-0) and Training, on page 3

## <span id="page-0-0"></span>**Change History**

#### **Table 1: Change History**

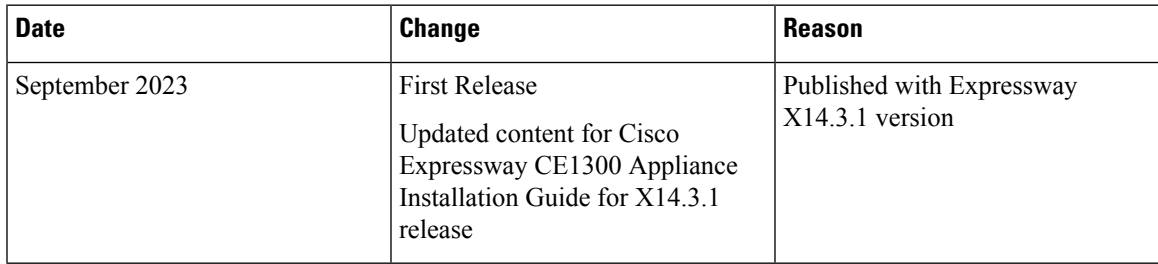

## <span id="page-0-1"></span>**Required Software Version**

The CE1300 ships with pre-installed Expressway software. If you need to in future, you can upgrade the pre-installed software to a later supported version. (If you want to check whether the Cisco Expressway has the latest software installed, go to Software [Download](http://software.cisco.com/download/navigator.html) and navigate to the Cisco Expressway.)

The minimum required Expressway software version depends on which revision of the appliance you are using. You can identify this from the serial number, as follows:

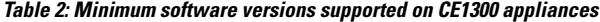

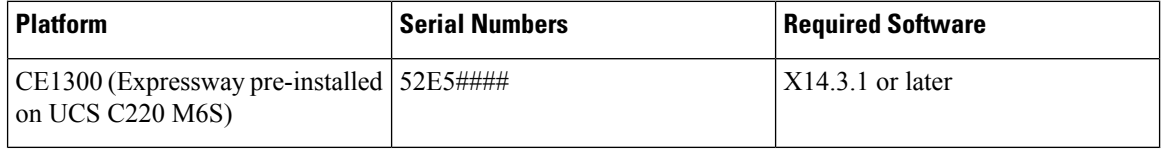

### <u>/I\</u>

Although the system does not prevent downgrades to an earlier software version, Cisco does not support appliances running earlier versions than those specified in the table. This requirement applies to any UCS C220 M6S-based appliance. **Caution**

## <span id="page-1-0"></span>**System Sizes Supported**

The appliance can support either a *Large* or a *Medium* Expressway system.

For appliances which are deployed as Cisco Expressway-Es (but not for Cisco Expressway-Cs) you can optionally change the default system size setting in the Expressway software from a Large system to a Medium system, or the other way round.

### <span id="page-1-1"></span>**What's Different?**

If you deploy existing CE500, CE1000, or CE1100 appliances, this section highlights some of the differences in the CE1300 (and the previous CE1200 version):

- The CE1300 is designed for use with the Cisco Expressway Series product range and does not support the Cisco VCS product. It ships with the release key pre-installed.
- Unlike the Expressway appliances prior to the CE1200, or Virtualized appliances, the CE1300 is a single, multi-purpose server that can operate as a Cisco Expressway-C or a Cisco Expressway-E. By default, it always ships with Expressway-C preinstalled. To deploy the server as an Expressway-E, you configure the **Type** option as *Expressway-E* in the Service Setup Wizard (the wizard runs when you first launch the Expressway web user interface, or you can run it anytime from the **Status** > **Overview** page). The Traversal Server Option key is no longer used to change to a Cisco Expressway-E.
- The appliance now ships with most option keys installed by default. The only functions which still need option keys to be installed manually are:
	- Desktop System licenses
	- Room System licenses
	- RMS licenses
	- Advanced Security
	- Microsoft interoperability
- The CE1300 can support up to 5000 Mobile and Remote Access registrations but ships with a limited-capacity factory-loaded export-unrestricted Expressway image (maximum 2500 secured/crypto sessions). If you are eligible for a full-capacity export restricted image, you must order Expressway Select. For more information, see Cisco [Expressway](https://www.cisco.com/c/dam/en/us/td/docs/voice_ip_comm/expressway/release_note/X14-3-x/Cisco-Expressway-and-Cisco-Expressway-Select-Release-Note-X14-3-x.pdf) and Cisco Expressway Select Release Note for X14.3.x [\(Includes](https://www.cisco.com/c/dam/en/us/td/docs/voice_ip_comm/expressway/release_note/X14-3-x/Cisco-Expressway-and-Cisco-Expressway-Select-Release-Note-X14-3-x.pdf) X14.3 and X14.3.1 releases.
- The CE1300 is not shipped with power cables by default. However, they can be selected during the order configuration. KVM cables are also not included, but Cisco part **N20-BKVM=** can be ordered separately if needed.

To add a CE1300 appliance to an existing cluster that has CE1300 models in it, configure the Type option to match the other peers (Expressway-E or Expressway-C) through the service setup wizard on the **Status** > **Overview** page, *before* you add the CE1300 to the cluster.

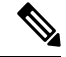

**Note**

CE1300 physical hardware uses Self-Encrypting-Disks (SED's) and ships with encryption disabled. To enable encryption, see Appendix A: Enable [Encryption](exwy_b_cisco-expressway-ce1300-appliance-installation-guide-x1431_appendix1.pdf#nameddest=unique_7) on Self Encrypting Disks.

### <span id="page-2-0"></span>**More Information and Training**

#### **Training**

Training is available online and at our training locations. Information about the courses we provide and the location of our training offices is at the following [link.](http://www.cisco.com/go/telepresencetraining)

#### **Glossary**

A glossary of TelePresence terms is at [link](https://tp-tools-web01.cisco.com/interop/glossary/).

### **Related Documentation**

- Detailed information about installing this appliance is provided in the Cisco UCS C220 M6S [Server](https://www.cisco.com/c/en/us/td/docs/unified_computing/ucs/c/hw/c220m6/install/c220m6.html) [Installation](https://www.cisco.com/c/en/us/td/docs/unified_computing/ucs/c/hw/c220m6/install/c220m6.html) and Service Guide.
- Managing and operating Cisco Expressway software is described in the *Cisco Expressway Administrator Guide* on the [Expressway](https://www.cisco.com/c/en/us/support/unified-communications/expressway-series/products-maintenance-guides-list.html) Maintain and Operate Guides page.
- Creating and maintaining a cluster of Cisco Expressways is described in the *Cisco Expressway Cluster Creation and Maintenance Deployment Guide* on the Expressway [Configuration](https://www.cisco.com/c/en/us/support/unified-communications/expressway-series/products-installation-and-configuration-guides-list.html) Guides page.

 $\mathbf I$